# Solution to the exercises of Session 3

Aaron Ponti

## • Section 1.1.2

```
>> load fisheriris
>> n = nominal ( species );
>> sort( n )
??? Undefined function or method 'sort' for input arguments
of type 'nominal'.
```
### • Section 1.2.1 / 1

#### Put this into a script:

```
% Import data from iris.xls or iris.csv
importedData = importdata( 'iris.xls' ); % or 'iris.csv'
% Extract the species names and the variable names
varNames = importedData.textdata( 1, 2 : end );
species = importedData.textdata( 2 : end , 1 );
% Create a nominal array called 'species' to
% label the measurements
n = \{ nominal( species ), 'species' };
% The variable names associated to the measurement
% matrix data.numeric are 'SL', 'SW', 'PL', 'PW'
% (for Sepal and Petal Length and Width)
m = \{ importedData.data, varNames{ 1 }, varNames{ 2 }, ...
    varNames{ 3 }, varNames{ 4 } };
% Create the observation names
NumObs = size( importedData.data, 1 );
NameObs = strcat( { 'Obs' }, num2str( ( 1 : NumObs )', '\&' ) );
% Create the dataset itself
iris = dataset( n, m, 'ObsNames', NameObs );
```
The dataset class can import Excel files automatically when used as follows:

```
>> iris = dataset( 'XLSFile', 'iris.xls', ...
    'ReadVarNames', true, 'ReadObsNames', false );
```
but this will work only for files with a simple and fixed structure: see *help dataset* for more information. More granularity can be achieved using the function *xlsread*.

For text files, the *dataset* function can be called as follows:

```
>> iris = dataset( 'File', 'iris.csv', 'FORMAT', format, ...
    'ReadVarNames', true, 'ReadObsNames', false );
```
where *format* defines the way data has to be imported from each row of the file into the dataset object; *dataset* uses the function *textscan* to read the file: see *help textscan* for more information on how to set the format. Alternatively, the function *textread* can be used.

• Section 1.2.1 / 2

```
>> iris = set( iris, 'Description', 'Fisher"s iris data (1936)' );
>> get( iris )
   Description: 'Fisher's iris data (1936)'
         Units: {}
      DimNames: {'Observations' 'Variables'}
      UserData: []
      ObsNames: {150x1 cell}
      VarNames: {'species' 'SL' 'SW' 'PL' 'PW'}
```
## • Section 2.3 / 1

>> help normrnd

NORMRND Random arrays from the normal distribution. R = NORMRND(MU,SIGMA) returns an array of random numbers chosen from a normal distribution with mean MU and standard deviation SIGMA. The size of R is the common size of MU and SIGMA if both are arrays. If either parameter is a scalar, the size of R is the size of the other parameter.  $R = NORMRND(MU, SIGMA, M, N, ...)$  or  $R = NORMRND(MU, SIGMA, [M, N, ...])$ returns an M-by-N-by-... array. See also normcdf, normfit, norminv, normlike, normpdf, normstat, random, randn. Reference page in Help browser doc normrnd • Section  $2.3/2$ 

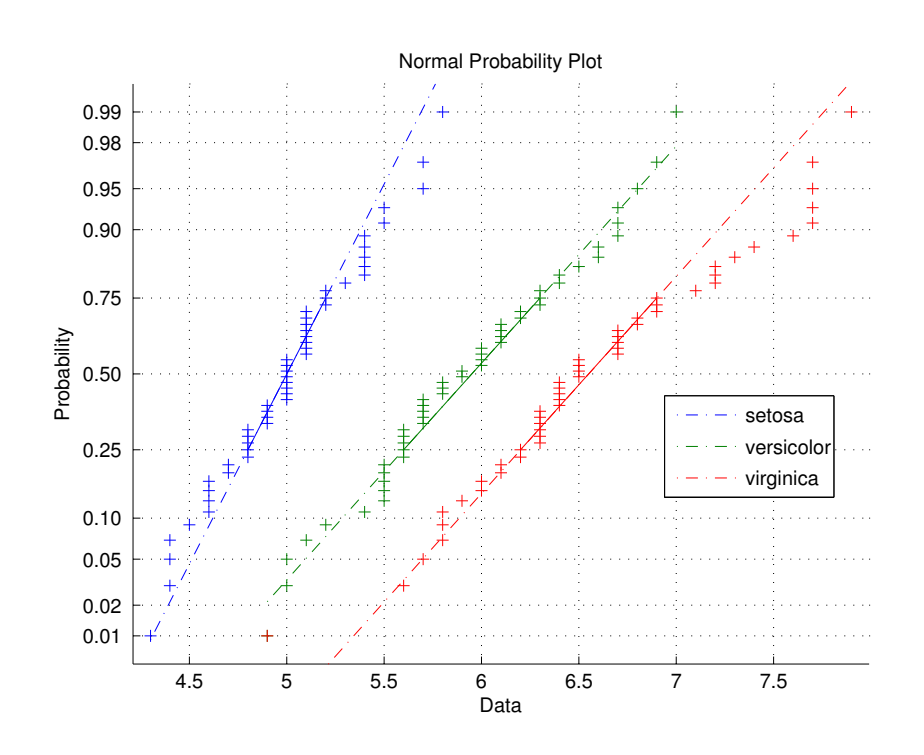

Figure 1: Normal probability plot for sepal lengths of the three Iris species *setosa*, *versicolor* and *virginica*.

```
>> normplot( [ ...
    iris.SL( iris.species == 'setosa' ), ...
    iris.SL( iris.species == 'versicolor' ), ...
    iris.SL( iris.species == 'virginica' ) ] );
>> legend( 'setosa', 'versicolor', 'virginica', 'Location', 'Best' );
```